# **Python - Ensembles (set)**

[Mise à jour le : 30/6/2021]

- **Sources**
	- **Documentation** sur Python.org : [référence du langage,](https://docs.python.org/fr/3.6/reference/index.html) [ensembles](https://docs.python.org/fr/3/tutorial/datastructures.html#sets), [fonctions natives](https://docs.python.org/fr/3.5/library/functions.html) (built-in)
- **Mots-clés** : ensemble, mutable, immuable, union, intersection, différence, différence symétrique, comparaison, égalité, inclusion, disjoint.

Les mots ci-dessous sont dits "réservés". Ils ne peuvent pas être utilisés comme nom de variable. Les mots soulignés sont une nouveauté de Python 3. Les mots en **gras** sont utilisés dans cette page.

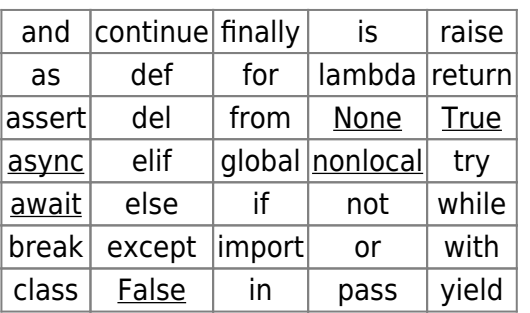

[Fonctions natives](https://docs.python.org/fr/3.5/library/functions.html) **(built-in)**[1\)](#page--1-0) utilisées dans les exemples : **frozenset**(), **len**() **print**(), **set**().

# **1. Introduction**

Proche des dictionnaires, les sets ne stockent qu'une clé. Ils sont très utilisés pour **garder le nombre d'éléments uniques d'une séquence** ou faire le **test d'appartenance sur les éléments d'une séquence**. Un set peut stocker n'importe quel élément hashable (entier,caractère, booléen etc.).

Les ensembles ne sont pas ordonnés !

# **2. Création**

# **2.1 Création en extension**

On crée un ensemble avec les accolades, comme les dictionnaires, mais sans utiliser le caractère ":" ou avec la fonction **set**().

Exemple 1 : avec des accolades

```
*.py
```

```
# Un set sur une liste élimine les doublons
ensemble = \{ 'macro', 12, ' pierre', (1, 2, 3), ' pierre' \}print(ensemble) # Résultat : {'marc', 'pierre', 12, (1, 2, 3)}
```
Exemple 2 : avec la fonction set()

```
*.py
```

```
# Un set sur une liste élimine les doublons
ensemble = set(['marc', 12, 'pierre', (1, 2, 3), 'pierre'])
print(ensemble) # Résultat : {'marc', 'pierre', 12, (1, 2, 3)}
```
#### **2.1 Création d'un ensemble vide**

Un ensemble vide se crée seulement avec la fonction **set**().

Exemple

```
*.py
```

```
ensemble_vide = set()
# ou
ensemble vide = set([])
```
# **3. Eléments dans un ensemble**

## **ATTENTION**

Les **éléments** d'un ensemble doivent être globalement **immuables**. Le type set étant **mutable**, on ne peut **pas** créer un **ensemble d'ensembles**.

# **4. Fonction native Frozenset**

Source [set, frozenset](https://docs.python.org/3/library/stdtypes.html#set-types-set-frozenset)

Un frozenset est un ensemble qu'on ne peut pas modifier, et qui donc peut servir de clé dans un dictionnaire, ou être inclus dans un autre ensemble (mutable ou pas).

# **5. Opérations**

#### **5.1 Test d'appartenance**

#### [\\*.py](http://webge.fr/dokuwiki/doku.php?do=export_code&id=python:bases:ensembles&codeblock=3)

```
a = \{ 'macro', ' pierre', 12, (1, 2, 3) \}'pierre' in a # Résultat :True
6 in a # Résultat : False
```
Lors d'un test d'appartenance sur une séquence, convertir la séquence en set accélère le traitement.

#### **5.2 Cardinal**

**Nombre d'éléments dans un ensemble**

#### [\\*.py](http://webge.fr/dokuwiki/doku.php?do=export_code&id=python:bases:ensembles&codeblock=4)

```
a = \{ 'macro', ' pierre', 12, (1, 2, 3) \}len(a) # Résultat : 4
```
#### **5.3 Manipulations**

**Suppression des doublons dans une liste**

#### [\\*.py](http://webge.fr/dokuwiki/doku.php?do=export_code&id=python:bases:ensembles&codeblock=5)

```
a = \{['marc', 'pierre', 12, (1, 2, 3), 12, 'marc']\}print(a) # Résultat : {(1, 2, 3), 12, 'marc', 'pierre'}
```
#### **Vidage**

# *# pour nettoyer*  $a = \{ 'marc', 'pierre', 12, (1, 2, 3) \}$ a.clear() *# Résultat : set()*

#### **Ajout d'un élément**

#### [\\*.py](http://webge.fr/dokuwiki/doku.php?do=export_code&id=python:bases:ensembles&codeblock=7)

[\\*.py](http://webge.fr/dokuwiki/doku.php?do=export_code&id=python:bases:ensembles&codeblock=6)

```
# ajouter un élément
a = \{ 'marc', 'pierre', 12, (1, 2, 3) \}a.add(1) # Résultat : {1, (1, 2, 3), 12, 'marc', 'pierre'}
```
#### **Mise à jour d'un ensemble avec un autre ensemble**

# [\\*.py](http://webge.fr/dokuwiki/doku.php?do=export_code&id=python:bases:ensembles&codeblock=8)

```
# ajouter tous les éléments d'un autre ensemble
a = \{ 'marc', 'pierre', 12, (1, 2, 3) \}a.update({2, (1, 2, 3), (1, 3, 5)}) # Résultat : {2, (1, 3, 5),
'pierre', (1, 2, 3), 12, 'marc'}
```
#### **Suppression d'un élément**

#### [\\*.py](http://webge.fr/dokuwiki/doku.php?do=export_code&id=python:bases:ensembles&codeblock=9)

```
# enlever un élément avec discard
a = \{2, (1, 3, 5), 'pierre', (1, 2, 3), 12, 'macro'\}a.discard((1, 3, 5)) # Résultat : {2, 'pierre', (1, 2, 3), 12, 'marc'}
```
discard fonctionne même si l'élément n'est pas présent.

#### [\\*.py](http://webge.fr/dokuwiki/doku.php?do=export_code&id=python:bases:ensembles&codeblock=10)

```
# enlever un élément avec remove
a = \{2, (1, 3, 5), 'pierre', (1, 2, 3), 12, 'macro'\}a.remove('jean') # Résultat : exception
```
#### **ATTENTION**

Contrairement à discard, l'élément doit être présent, sinon il se produit une exception.

#### [\\*.py](http://webge.fr/dokuwiki/doku.php?do=export_code&id=python:bases:ensembles&codeblock=11)

```
# pop() ressemble à la méthode éponyme sur les listes
# sauf qu'il n'y a pas d'ordre dans un ensemble
a = \{2, (1, 3, 5), 'pierre', (1, 2, 3), 12, 'marc' \}while a:
   a = a.pop() print("element", a)
print("l'ensemble est vide", a)
# Résultat
# element 2
# element (1, 3, 5)
# element pierre
# element (1, 2, 3)
# element 12
# element marc
# l'ensemble est vide set()
```
# **5.4 Opérations sur les ensembles**

Les notations des opérateurs sur les ensembles rappellent les opérateurs "**bit-à-bit**" sur les entiers.

Ces opérateurs sont également disponibles sous la forme de méthodes.

```
Union
```
#### [\\*.py](http://webge.fr/dokuwiki/doku.php?do=export_code&id=python:bases:ensembles&codeblock=12)

 $AI = set([0, 2, 4, 6])$  $A2 = set([0, 6, 3])$ A1 | A2 *# Résultat : {0, 2, 3, 4, 6}*

# **Intersection**

# [\\*.py](http://webge.fr/dokuwiki/doku.php?do=export_code&id=python:bases:ensembles&codeblock=13)

 $A1 = set([0, 2, 4, 6])$  $A2 = set([0, 6, 3])$ 

A1 & A2 *# Résultat : {0, 6}*

#### **Différence**

## [\\*.py](http://webge.fr/dokuwiki/doku.php?do=export_code&id=python:bases:ensembles&codeblock=14)

 $A1 = set([0, 2, 4, 6])$  $A2 = set([0, 6, 3])$ A1 - A2 *# Résultat : {2, 4}*

#### **Différence symétrique**

**Δ=(−) ∪ (−)**

### [\\*.py](http://webge.fr/dokuwiki/doku.php?do=export_code&id=python:bases:ensembles&codeblock=15)

 $A1 = set([0, 2, 4, 6])$  $A2 = set([0, 6, 3])$ A1 ^ A2 *# Résultat : {2, 3, 4}*

#### **5.5 Comparaisons**

#### **Egalité**

# [\\*.py](http://webge.fr/dokuwiki/doku.php?do=export_code&id=python:bases:ensembles&codeblock=16)

```
a = \{ 'macro', 'pierre', 12, (1, 2, 3) \}b = set(['pierre', 12, (1, 2, 3), 'marc'])
a==b # Résultat : True
```
#### **Inclusion**

#### [\\*.py](http://webge.fr/dokuwiki/doku.php?do=export_code&id=python:bases:ensembles&codeblock=17)

 $a = \{0, 1, 2, 3\}$  $b = \{1, 3\}$ b <= a *# Résultat : True*

#### [\\*.py](http://webge.fr/dokuwiki/doku.php?do=export_code&id=python:bases:ensembles&codeblock=18)

 $a = \{0, 1, 2, 3\}$  $b = \{1, 3\}$ 

b < a *# Résultat : True*

### **Ensembles disjoints**

## [\\*.py](http://webge.fr/dokuwiki/doku.php?do=export_code&id=python:bases:ensembles&codeblock=19)

```
a = \{0, 1, 2, 3\}b = \{ 'macro', 'pierre', 12, (1, 2, 3) \}a.isdisjoint(b) # Résultat : True
```
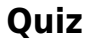

## **Real Python** : [Python Sets Quiz](https://realpython.com/quizzes/python-sets/)

#### [1\)](#page--1-0)

Fonctions toujours disponibles.

From: <http://webge.fr/dokuwiki/>- **WEBGE Wikis**

Permanent link: **<http://webge.fr/dokuwiki/doku.php?id=python:bases:ensembles&rev=1662193812>**

Last update: **2022/09/03 10:30**

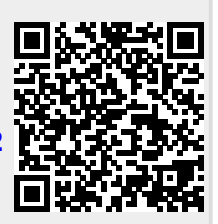